## **UCSD Essential Tools:** Quick Guide For Families

| Tool Name              |                                           | Grade Level | Primary Purpose                                                                                                    | Login               | Help                                                                                                    |
|------------------------|-------------------------------------------|-------------|----------------------------------------------------------------------------------------------------|---------------------|----------------------------------------------------------------------------------------------------|
| CANVAS  BY INSTRUCTURE | Canvas                                    | 6 - 12      | Learning Management System (LMS)<br>View class calendars, assignments, resources                                                                                                    | <u>Canvas login</u> | Canvas Guides Elizabeth Whitver Parent Observer Code                                                    |
| <b>ClassLink</b>       | ClassLink                                 | K-12        | Single Sign On (SSO) Access numerous school resources tools with a secure single sign on.                                                                                                    | ClassLink login     | ClassLink Support                                                                                       |
| LINQ Connect           | LINQ                                      | PreK-12     | Meal payments, meal menus, apply for free/reduced meals                                                                                                    | LINQ login          | - FAQs<br>- LINQ Help<br>- Email LINQ Support                                                           |
| PowerSchool            | PowerSchool                               | K-12        | Student Information System (SIS) View class schedule, class grade (for middle/high school), missing assignments, contact information Submit absence requests (Attendance Monitor) Pay for books, busing & fees Annual student registration (Forms) | PowerSchool login   | PowerSchool Help                                                                                        |
| Seesaw                 | Seesaw                                    | PreK - 5    | Digital Learning Portfolio (DLP) View artifacts of learning (photos, videos, activities)                                                                                                    | Seesaw login        | Seesaw Support                                                                                          |
|                        | U-HUB                                     | 9-12        | Students use throughout the day to follow their schedule, schedule appointments with counselors, see the lunch menu, see their scheduled interventions and much more information. Students login with their username and student ID number.        | UHUB login          | Put App on Phone                                                                                        |
| TM                     | Urbandale<br>(powered by<br>ParentSquare) | PreK-12     | District-wide Communications Platform Receive classroom,* team,* school, and district communications (*Beginning 2024-25 school year) Search 'Urbandale' in the App Store & Google Play to download the Urbandale app                              | ParentSquare login  | ParentSquare Account Set Up  ParentSquare Help Library (must be logged in)  UCSD ParentSquare Help Form |

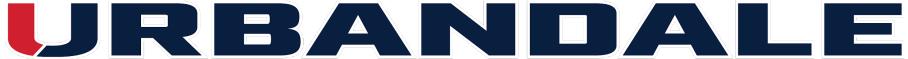